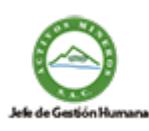

Firmado digitalmente por: MENDOZA TORRES Maria Raquel FAU 20103030791 hard Motivo: Doy V° B° Fecha: 27/12/2023 17:38:24-0500

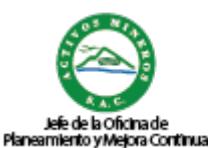

Firmado digitalmente por: TITO ASCUE Miguel Armando FAU 20103030791 hard Motivo: Doy V° B° Fecha: 28/12/2023 12:47:04-0500

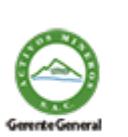

Firmado digitalmente por: MONTENEGRO CRIADO Marcos Antonio FAU 20103030791 hard Motivo: Soy el autor del documento Fecha: 05/01/2024 20:02:55-0500

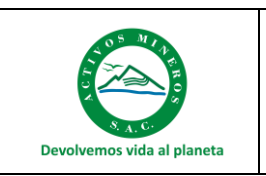

**Nómina del Personal**

Procedimiento

Código: S5.3.P3 Versión: 01 Fecha: 27/12/2023

# **Nómina del Personal**

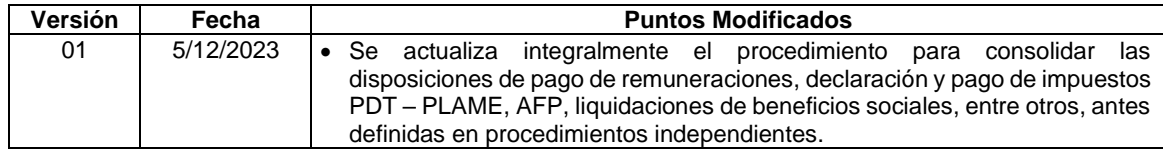

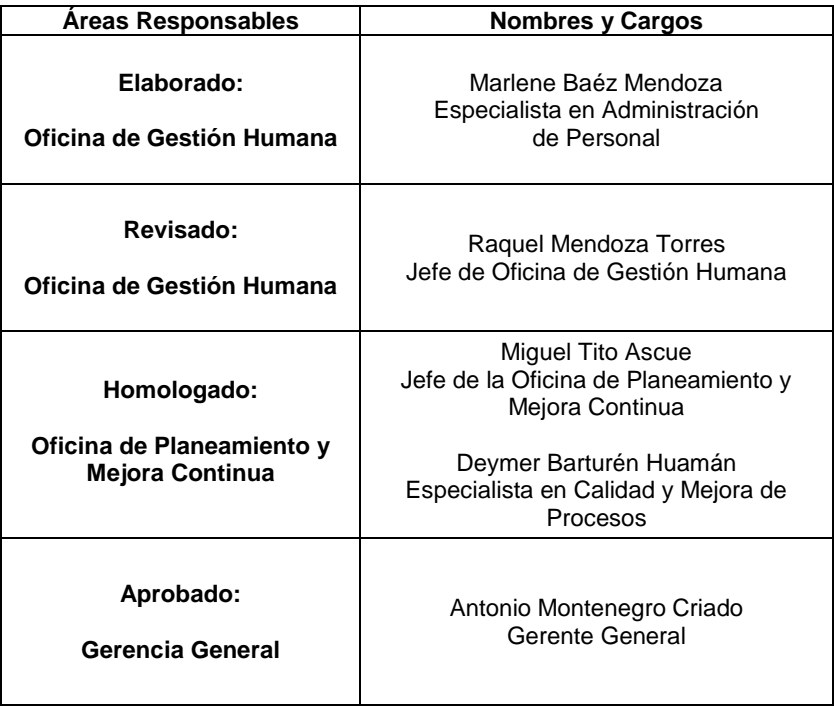

Este documento es propiedad de Activos Mineros S.A.C. Queda prohibida su reproducción sin su autorización escrita. Es una copia auténtica imprimible de un documento electrónico emitido por Activos Mineros S.A.C. Es responsabilidad del usuario asegurarse que corresponde a la versión vigente publicada en la red interna y/o página web institucional.

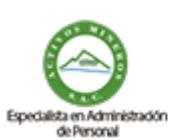

Firmado digitalmente por: BAEZ MENDOZA Marlene Jannet FAU 20103030791 hard Motivo: Soy el autor del documento Fecha: 28/12/2023 09:05:49-0500

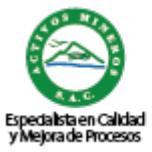

Firmado digitalmente por: BARTUREN HUAWAN Deymer Frank FAU 20103030791 hard Motivo: Doy V° B° Fecha: 28/12/2023 09:34:33-0500

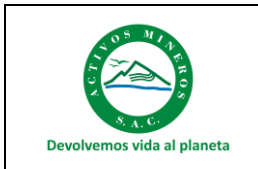

### **I. OBJETIVO**

Establecer el procedimiento para la elaboración, aprobación y validación del progreso de pago de la planilla de remuneraciones, así como de las nóminas especiales, la Declaración y Pago de AFP y de impuestos mensuales y el pago de la Liquidación de Beneficios Sociales del personal de Activos Mineros S.A.C. (en adelante AMSAC).

### **II. ALCANCE**

Es para beneficio de todos los trabajadores de AMSAC, amparados por las disposiciones legales vigentes.

El presente procedimiento es de cumplimiento obligatorio por parte del personal de la Oficina de Gestión Humana.

**En pago de remuneraciones:** Abarca desde la elaboración, aprobación y validación del proceso de pago de la planilla de remuneraciones del personal de AMSAC

**En nóminas especiales:** Abarca desde la revisión de la información para calcular montos y proceder con el pago de las vacaciones, CTS, bonos, prestamos entre otros.

**En AFP:** Abarca la afiliación, la declaración, pago, y el retiro parcial o total de la AFP.

**En pago de impuestos PDT – PLAME:** Abarca desde la información consignada en el Registro de Información Laboral (T-Registro) hasta la declaración y pago de los impuestos mensuales exigidos por SUNAT.

**En Liquidación de Beneficios Sociales:** Abarca desde la revisión de la información para calcular montos y elaborar la liquidación hasta el archivo de copias de documentos que se entregan al personal cesante en su legajo personal.

### **III. DOCUMENTOS DE REFERENCIA**

### **En general:**

- Directiva Corporativa de Gestión Empresarial de FONAFE.
- Reglamento Interno de Trabajo (RIT).
- D.S. N° 001-96-TR Reglamento de la Ley de Fomento al Empleo.
- Texto Único Ordenado del D. Legislativo. N° 728, D.S. N° 003-97-TR Ley de Productividad y Competitividad Laboral.

### **Pago de remuneraciones:**

- Ley N° 28518 Ley sobre Modalidades Laborales.
- D.S. N° 001-98-TR Normas reglamentarias relativas a la obligación de los empleadores a llevar planillas de pago
- D.S. N°003-2010-TR Que modifica el D.S. N° 001-98-TR Que establece normas reglamentarias relativas a la obligación de los empleadores de llevar planillas de pago.
- D.S. N° 011-98-TR Ampliación de pago para la adecuación de planilla de pago autorizado a lo dispuesto en el Decreto Supremo.
- Procedimiento S5.3.1.P4 Control de Asistencia y Permanencia de Personal

### **Nóminas especiales:**

- Texto Único Ordenado de la Ley de Compensación por Tiempo de Servicios (Decreto Supremo Nº 001 -97-TR) y sus modificatorias.
- Reglamento de la Ley de Compensación por Tiempo de Servicios (Decreto Supremo Nº 00497- TR) y sus modificatorias.

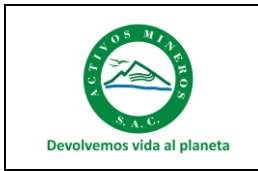

### **AFP:**

- Texto Único Ordenado de la Ley del Sistema Privado de Pensiones (DS 054-97-EF).
- Ley N° 30425 Ley que modifica el Texto Único Ordenado de la Ley del Sistema Privado de Administración de Fondos de Pensiones, que amplía la vigencia del Régimen Especial de Jubilación Anticipada**.**

### **Pago de impuestos PDT – PLAME:**

- Decreto Legislativo N° 774 Ley del Impuesto a la Renta, su T.U.O. aprobado mediante Decreto Supremo N° 179-2004-EF, su reglamento aprobado mediante Decreto Supremo Nº 122-94-EF, y sus respectivas modificaciones.
- Decreto Supremo N° 018-2007-TR Establecen disposiciones relativas al uso del documento denominado "Planilla Electrónica".
- Decreto Supremo N° 015-2010-TR Modifican Decreto Supremo N.° 018-2007-TR, mediante el cual se establecen disposiciones relativas al uso del documento denominado "Planilla Electrónica".
- Decreto Supremo N° 008-2011-TR Aprueban Normas de Adecuación al T-REGISTRO y PLAME.
- Resolución Ministerial N° 121-2011-TR Aprueban la información de la planilla electrónica, las tablas paramétricas, la estructura de los archivos de importación y se dictan medidas complementarias, y sus normas modificatorias.

### **Liquidación de beneficios sociales:**

• Procedimiento de Desvinculación de Personal.

### **IV. VIGENCIA**

Este procedimiento entrará en vigencia a partir del primer día hábil después de la fecha de aprobación derogándose su precedente Versión 00 de fecha 27.dic.2018.

### **V. CONTENIDO**

### **1. DEFINICIONES / CONSIDERACIONES**

- **1.1.**Aportaciones a la AFP: El Sistema Privado de Administración de Fondos de Pensiones (SPP) está conformado por las Administradoras Privadas de Fondos de Pensiones (AFP), las cuales administran los fondos de pensiones bajo la modalidad de cuentas individuales de capitalización y otorgan obligatoriamente a sus afiliados las prestaciones de jubilación, invalidez, sobrevivencia y gastos de sepelio.
- **1.2.Superintendencia Nacional de Aduanas y Administración Tributaria (SUNAT):** Es un organismo técnico especializado adscrito al Ministerio de Economía y Finanzas, que tiene, entre otras, la función de administrar, recaudar y fiscalizar los tributos internos del Gobierno Nacional, con excepción de las municipales, así como las aportaciones al Seguro Social de Salud (ESSALUD) y a la Oficina de Normalización Previsional (ONP), y otros cuya recaudación se le encargue de acuerdo a ley.
- **1.3.T – Registro:** Es el registro de información laboral de los empleadores, trabajadores, pensionistas, prestadores de servicios, personal en formación – modalidad formativa laboral y otros (practicantes), personal de terceros y derechohabientes. Comprende información laboral, de seguridad social y otros datos sobre el tipo de ingresos de los sujetos registrados.

Contiene información de:

- Trabajador: remuneraciones e ingresos devengados y/o pagados, datos de la jornada laboral, descuentos, tributos, aportes y contribuciones.
- Personal de Servicios: el monto pagado y datos del comprobante electrónico.
- Personal en Formación: el monto pagado de la subvención económica.

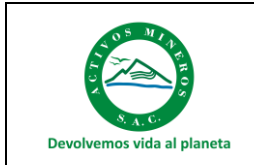

- **1.4.Planilla Mensual de Pagos (PLAME):** Es el componente de la planilla electrónica que se elabora a partir del T- REGISTRO, y que se debe presentar mensualmente de acuerdo con el cronograma que establece la SUNAT. La PLAME contiene la siguiente información mensual, según la categoría del prestador:
	- Trabajador: Las remuneraciones e ingresos devengados y/o pagados, así como datos de la jornada laboral, descuentos, tributos, aportes y contribuciones.
	- Pensionista: Los ingresos devengados y/o pagados, descuentos, tributos, aportes y contribuciones.
	- Prestador de servicio con rentas de cuarta categoría (PS 4ta categoría): el monto pagado por el servicio, así como los datos del comprobante.
	- Personal en formación: el monto pagado de la subvención económica o estipendio.
	- Personal de terceros: base de cálculo del aporte al Seguro Complementario de Trabajo de Riesgo (SCTR) a cargo de ESSALUD, la tasa y el aporte al SCTR contratado con EsSalud.

El detalle de la información del PLAME por cada categoría se encuentra en el Anexo 1 aprobado por la R.M. N° 121-2011-TR y norma modificatoria.

- **1.5.PDT Planilla Electrónica PLAME:** Es el medio informático aprobado por la SUNAT para cumplir con la presentación de la PLAME y con la declaración de las obligaciones que se generen a partir del mes de noviembre de 2011 a través del Formulario Virtual N° 0601, y que deben ser presentadas y efectuar el pago que corresponda, por los siguientes conceptos:
	- PLAME, la que debe contener la información establecida en la R.M. N° 121-2011-TR
	- Retenciones del Impuesto a la Renta de cuarta y quinta categoría.
	- Información de los sujetos perceptores de rentas de cuarta categoría pagadas aún cuando AMSAC no tenga la obligación de efectuar retenciones por dichas rentas.
	- Contribuciones al EsSalud, respecto de las remuneraciones que correspondan a los trabajadores.
	- Contribuciones a la ONP bajo el régimen del Decreto Ley N° 19990
- **1.6. Conceptos a declarar y pagar:** Los conceptos que se declaran y pagan mediante el PLAME son:
	- Retenciones de rentas de cuarta categoría
	- Retenciones de rentas de quinta categoría
	- Contribuciones a ESSALUD como asegurados regulares
	- Contribuciones a la ONP bajo el régimen del Decreto Ley N° 19990
- **1.7. Compensación por tiempo de trabajo (CTS):** Tiene como propósito fundamental prever el riesgo que origina el cese de una relación laboral y la consecuente pérdida de ingresos en la vida de una persona y su familia.

Este beneficio social es depositado por el empleador en la primera quincena de los meses de mayo y noviembre de cada año, respectivamente.

La compensación por tiempo de servicios se devenga desde el primer mes de iniciado el vínculo laboral; cumplido este requisito toda fracción laborada dentro del mes se computa por treintavos.

- **1.8.Liquidación de Beneficios Sociales:** Es el documento en el que se plasma las prestaciones sociales y otros beneficios económicos, derivados de la relación laboral a que tiene derecho el trabajador, una vez que ha terminado el contrato de trabajo por cualquier causa, garantizando que los conceptos y cálculos de pago sean correctos según tabla, fórmulas y normas orientadas para este procedimiento.
- **1.9. Nóminas Especiales:** Se refiere al tratamiento de las Vacaciones, CTS, bonos, préstamos entre otros.

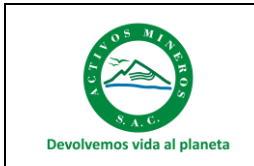

Código: S5.3.P3 Versión: 01 Fecha: 27/12/2023

**1.10. Asegurados obligatorios:** Son los trabajadores que ingresen a laborar en AMSAC, es decir los trabajadores dependientes que desempeñen sus labores cualquiera sea la naturaleza del trabajo que desarrollen.

Cuando un trabajador no afiliado al SPP ingresa a laborar a AMSAC, se le debe afiliar obligatoriamente a la AFP, salvo que expresamente y por escrito en un plazo improrrogable de 10 días naturales manifieste su deseo de permanecer o incorporarse al Sistema Nacional de Pensiones (SNP).

**1.11. Remuneraciones asegurables:** Se consideran remuneraciones asegurables las que son computables para efectos del cálculo de la CTS, inclusive los subsidios de carácter temporal que perciba el trabajador, cualquiera sea su naturaleza, las mismas que se encuentran afectos a los aportes al SPP.

Asimismo, se incluirán las gratificaciones que se otorguen en periodos regulares y estables en el tiempo y deben incluirse junto con las remuneraciones mensuales, en la planilla de pago de aportes previsionales de dichos periodos.

Los reintegros de remuneraciones están afectos al pago de aportaciones solo cuando el trabajador haya estado afiliado a una AFP durante el período al que correspondan dichos reintegros y éstos serán declarados como parte de la remuneración asegurable del mes en que se paguen. Los aportes por tales reintegros no generan intereses moratorios.

### **1.12. Base imponible y aportes**

Los aportes obligatorios y voluntarios de los trabajadores dependientes son declarados, retenidos y pagados por AMSAC a la AFP a la que se encuentre afiliado el trabajador.

El aporte comprende:

- El 10% de la remuneración asegurable.
- Un porcentaje de la remuneración asegurable (determinado por cada AFP), que está destinado a financiar las prestaciones de invalidez, sobrevivencia y gastos de sepelio.
- Los montos y/o porcentajes sobre la remuneración asegurable que cobren las AFP como retribución por los servicios que prestan, que pueden ser Comisión sobre la remuneración (flujo) o Comisión sobre saldo, los cuales son elegidos por el trabajador.

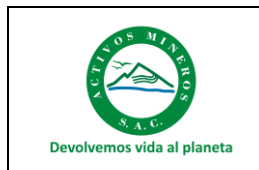

### **2. DESCRIPCIÓN**

### **2.1 Disposiciones Generales**

El Jefe de Oficina de Gestión Humana, como dueño del proceso, es responsable de que el proceso de nómina del personal cumpla los plazos y las disposiciones previstas en la normativa laboral y tributaria aplicable y en el presente procedimiento.

### **2.2 AFP**

- a) El Especialista en Administración de Personal es el responsable de calcular las aportaciones de los trabajadores de AMSAC, de la elaboración del archivo a ser exportado a la AFPNet y su respectiva validación de la información a registrarse.
- b) El Especialista de Tesorería habilita los fondos de transferencia a la AFP.

### **2.3 Pago de remuneraciones**:

- a) El Especialista en Administración de Personal es el responsable de que la elaboración de la planilla de remuneraciones de empleados y practicantes cumpla los plazos y las disposiciones previstas en la normativa laboral y tributaria aplicable y en el presente procedimiento.
- b) La gestión de la planilla de remuneraciones se ejecuta a través del ERP SPRING Módulo de Planillas, en las que se ejecutan los siguientes procesos:

**Planilla de Quincena de Empleados:** Cálculo del 35% de la remuneración mensual de cada empleado, que se procesa previa validación por las áreas respectivas (Contabilidad y Tesorería).

**Planilla Mensual de Empleados:** Cálculo de la remuneración del trabajador, deduciendo los descuentos establecidos por ley (AFP, SNP, impuesto a la renta de 5ta. categoría, entre otros), por razones administrativas o por mandato judicial.

**Planilla Mensual de Practicantes:** Subvención mensual de los practicantes profesionales y preprofesionales que cuentan con convenio vigente en AMSAC.

c) Para el cálculo de la planilla de remuneraciones, el Especialista de Administración de Personal utiliza la información registrada en los reportes de asistencia de personal (Plataforma de Asistencia Virtual), reporte de descanso y turnos de trabajo (Roster Digital), reporte de descansos médicos, sanciones y registro de ausentismo laboral.

### **2.4 Pago de impuestos PDT – PLAME:**

- a) El Especialista en Administración de Personal es el responsable de que el proceso de determinación de los tributos y aportaciones derivados del PLAME cumpla los plazos y las disposiciones previstas en la normativa tributaria aplicable.
- b) El Jefe de Tesorería es el responsable del pago de tributos dentro del plazo máximo establecido en el cronograma de pagos aprobado por SUNAT.
- c) El Especialista en Administración de Personal emite la Planilla de Remuneraciones en el ERP Módulo de Nóminas y Liquidaciones y realiza la emisión del PDT PLAME (Planilla Electrónica Mensual), el cálculo por impuesto a la renta de cuarta y quinta categoría, ESSALUD y ONP.
- d) El Especialista en Administración de Personal ha sido designado por la Oficina de Gestión Humana para el uso de la Clave SOL para el registro de información de los trabajadores, practicantes y prestadores de servicios de Renta de Cuarta Categoría.

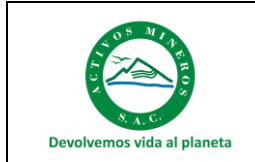

e) La presentación del PDT PLAME se realizará de acuerdo al cronograma de vencimientos mensuales de las obligaciones tributarias aprobado por SUNAT cada año. En el caso de AMSAC, le corresponde la fecha designada por el último digito de N° de RUC 1, de ser el caso, se considerará, la fecha del estado del buen contribuyente.

### **2.5 Liquidación de beneficios sociales:**

- a) El cálculo de la liquidación de los beneficios sociales de un trabajador se realiza en el Módulo de Planillas del ERP SPRING, en el proceso de control de liquidaciones, que permite el registro y emisión de la hoja de cálculo de la liquidación, que es el documento que contiene el detalle de los beneficios sociales que le corresponden a cada trabajador (remuneración, compensación por el tiempo de servicios (CTS), gratificaciones, vacaciones, descuentos de ley y aportaciones)
- b) Previo al pago de la liquidación de los beneficios sociales a los trabajadores de AMSAC, se requiere de manera obligatoria el documento que acredite la desvinculación del personal: el cargo de la carta de respuesta a la renuncia voluntaria o el cargo de la carta de despido o cese, de acuerdo a lo establecido en el procedimiento de Desvinculación de Personal.

### **3. PROCEDIMIENTOS**

### **3.1. AFILACIÓN, DECLARACIÓN, PAGO Y RETIRO DE AFP**

### **3.1.1. AFILIACIÓN A LA AFP**

En caso un trabajador nuevo no esté afiliado a una AFP, AMSAC le brindará la orientación sobre los beneficios de las AFP y las facilidades necesarias para su afiliación mediante AFPnet, herramienta que la Asociación de AFP ofrece a los empleadores para preparar, declarar y pagar las planillas de los aportes previsiones de los trabajadores a todas las AFP, vía internet. También puede efectuarse mediante correo electrónico a la AFP.

La afiliación del trabajador se perfecciona con la suscripción del contrato de afiliación a una AFP. Luego de suscrito dicho contrato, la AFP otorga el Código Único de Identificación SPP (CUSPP), a partir del cual se generan los derechos y obligaciones de los afiliados. Este código se mantendrá durante la vida del trabajador, independientemente de los traspasos de AFP que realice.

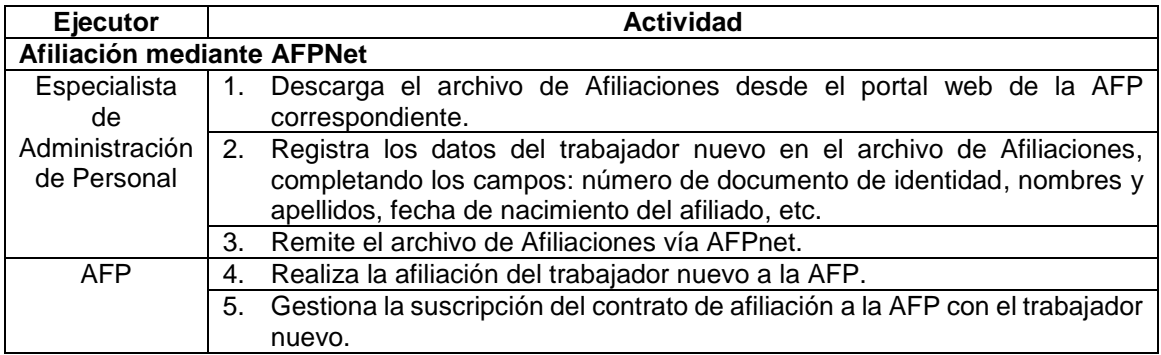

### **3.1.2. DECLARACIÓN Y PAGO DE AFP – AFP NET**

La declaración de retención y pago de AFP se realiza dentro de los cinco (5) días hábiles del mes siguiente a aquel en que se devengaron las remuneraciones afectas, utilizando el portal web de AFPnet.

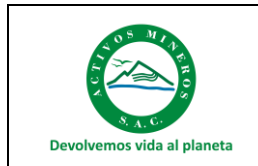

La AFPnet genera automáticamente todas las planillas de AFP necesarias, colocando a cada trabajador donde corresponde sin que el empleador tenga necesidad de especificar la AFP ni los porcentajes, intereses u otros parámetros.

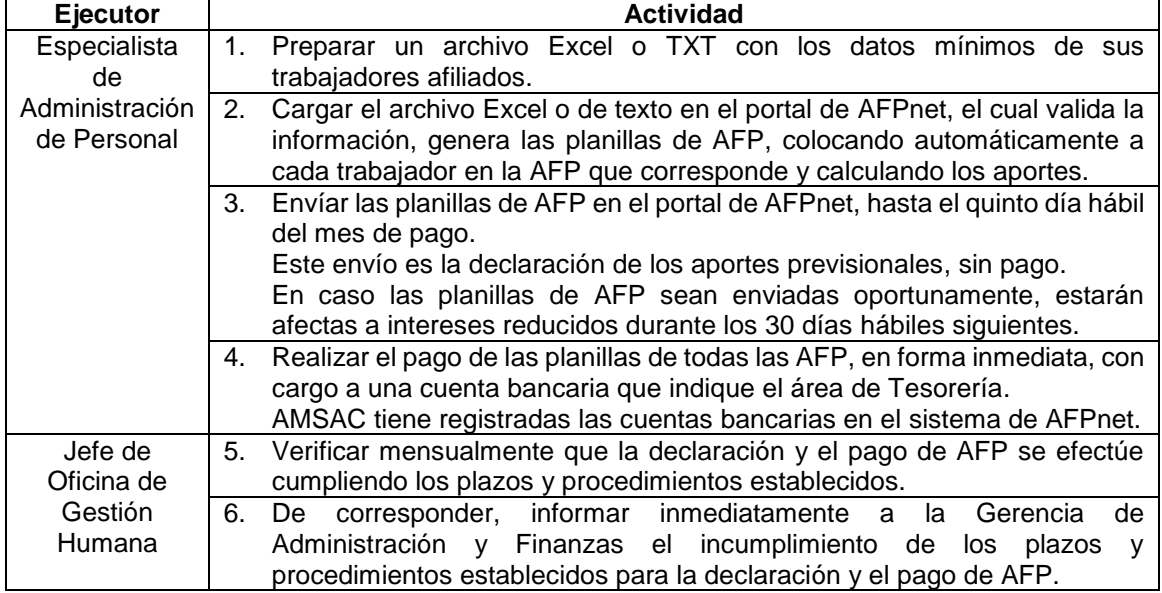

### **3.2. RETIRO PARCIAL O TOTAL DE HASTA 95.5% DEL FONDO DE PENSIONES AFP**

De acuerdo a la Ley Nº 30425 los trabajadores que tengan las siguientes condiciones pueden acogerse al Retiro de hasta el 95.5% de su fondo previsional:

- Tener 65 años o más edad
- Que accedan a la jubilación anticipada (JA)

El trabajador que solicite el retiro de fondos previsionales, cumpliendo con estas condiciones, ejecuta dicha decisión de la siguiente manera:

- Retiro Parcial, en un porcentaje menor al 95,5% del saldo de su Cuenta Individual de Capitalización (CIC), en cuyo caso el afiliado mantiene su condición de pensionista.
- Retiro Total, del 95,5% del saldo de su CIC, en cuyo caso el afiliado ya no mantiene la condición de pensionista. La AFP transfiere directamente el 4,5% restante a EsSalud. Cuando el trabajador se acoge a esta norma, ya no se le efectúa la retención de AFP y por lo tanto se le declara sin importe.

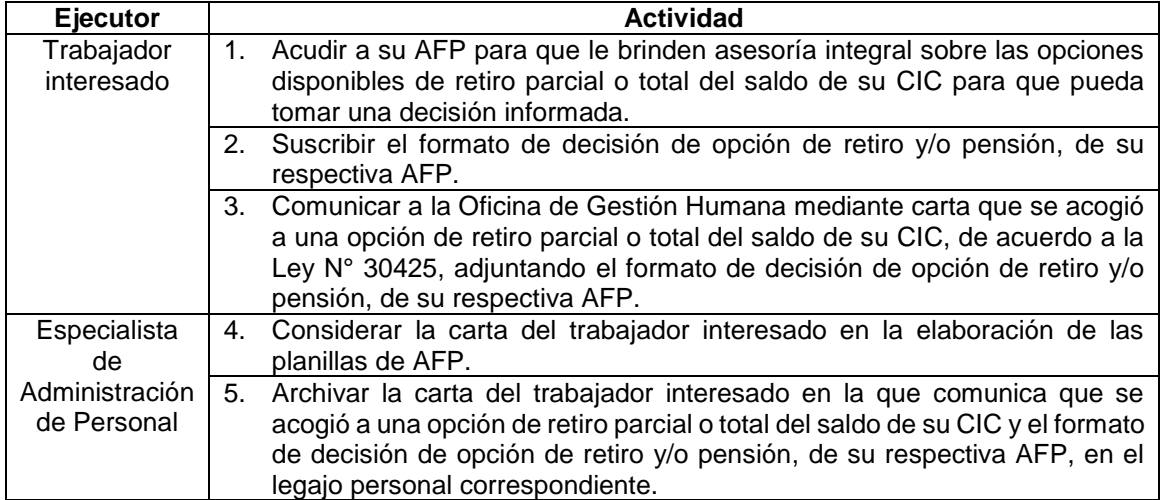

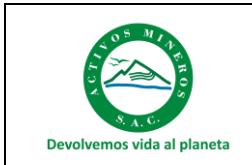

### **3.3.PLANILLA DE REMUNERACIONES**

### **3.3.1. Planilla de Quincena de Empleados:**

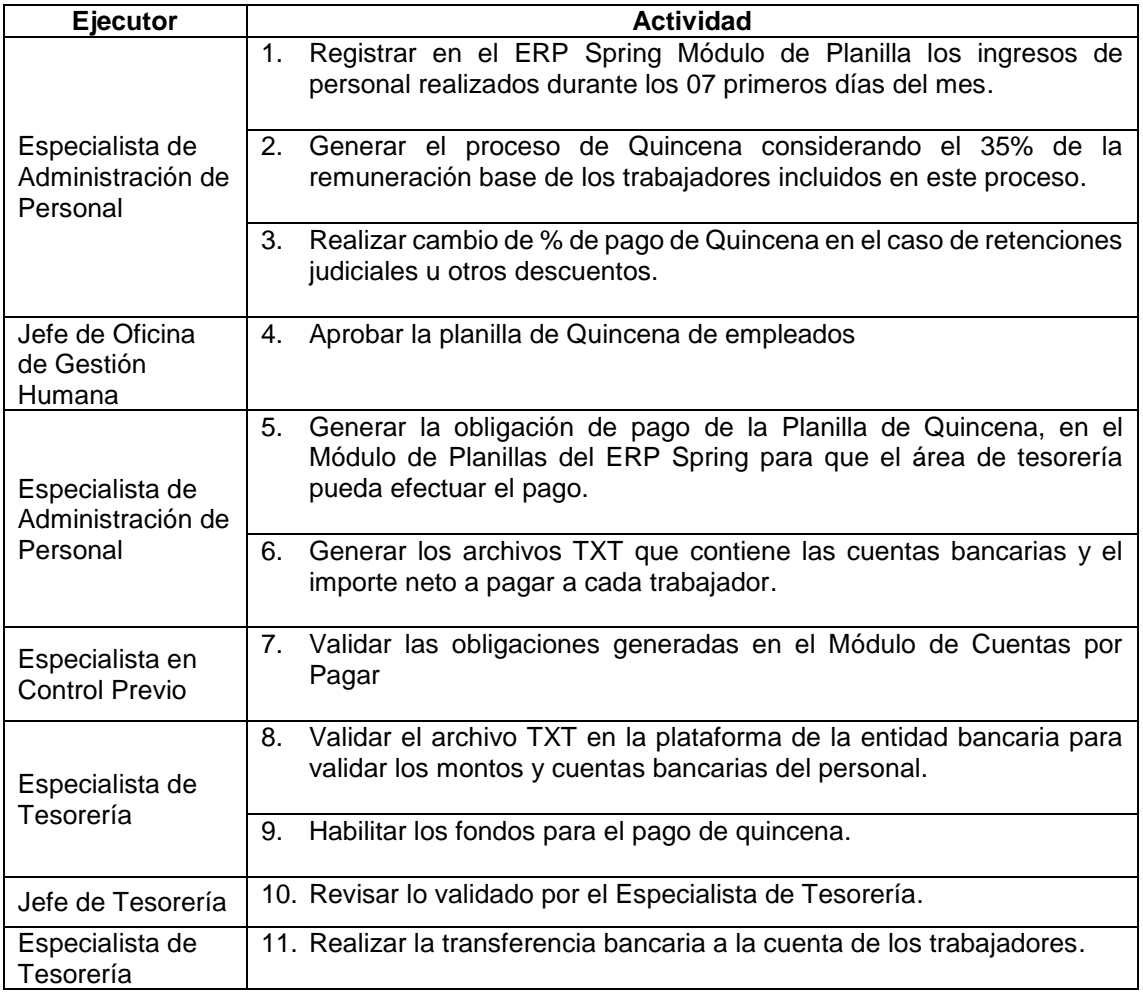

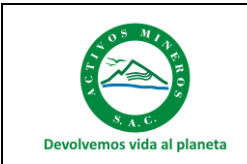

### **3.3.2. Planilla Mensual de Empleados y Practicantes:**

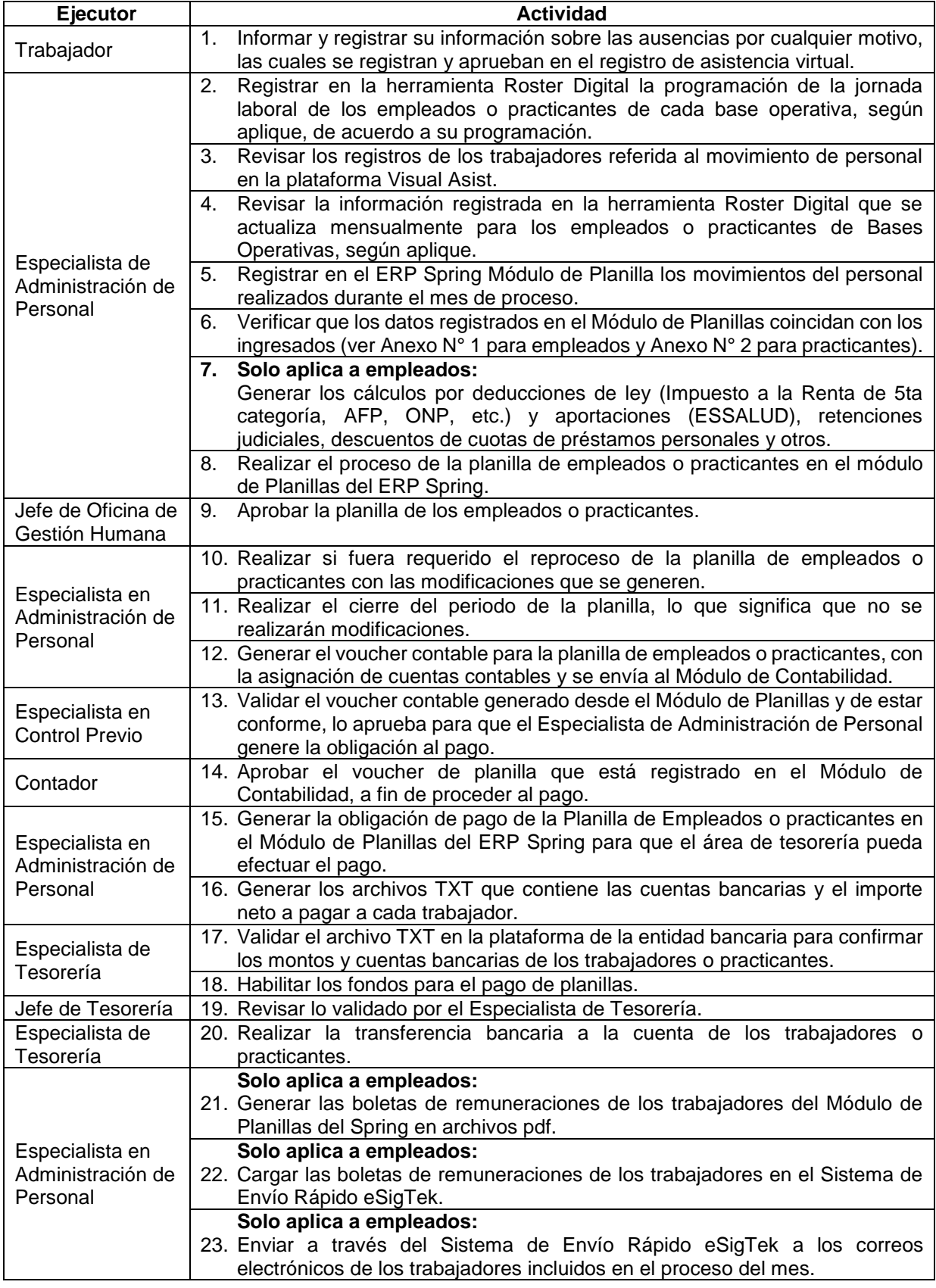

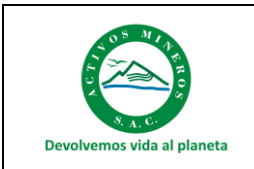

## **Nómina del Personal**

Procedimiento

Código: S5.3.P3 Versión: 01 Fecha: 27/12/2023

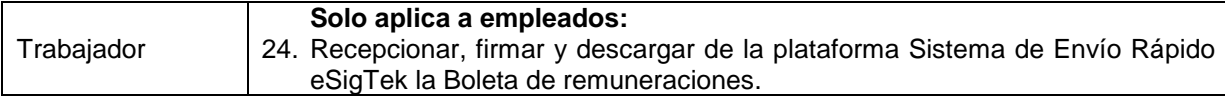

### **3.4. NÓMINAS ESPECIALES**

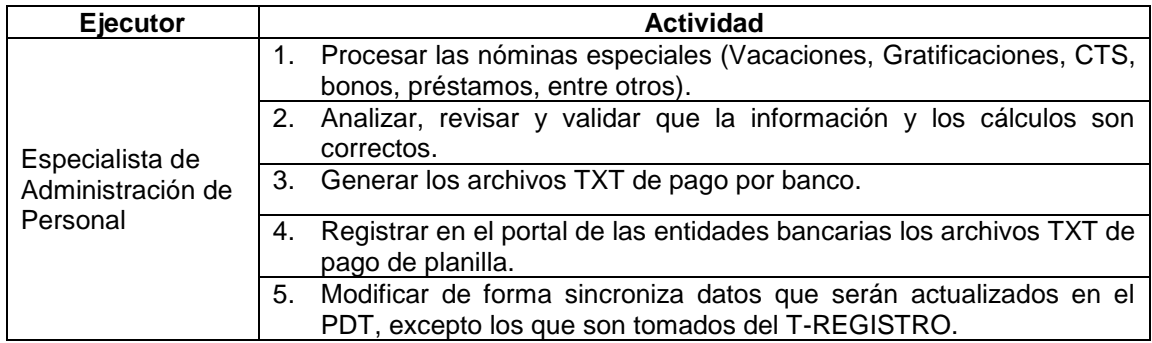

### **3.5.PAGO DE IMPUESTOS PDT - PLAME**

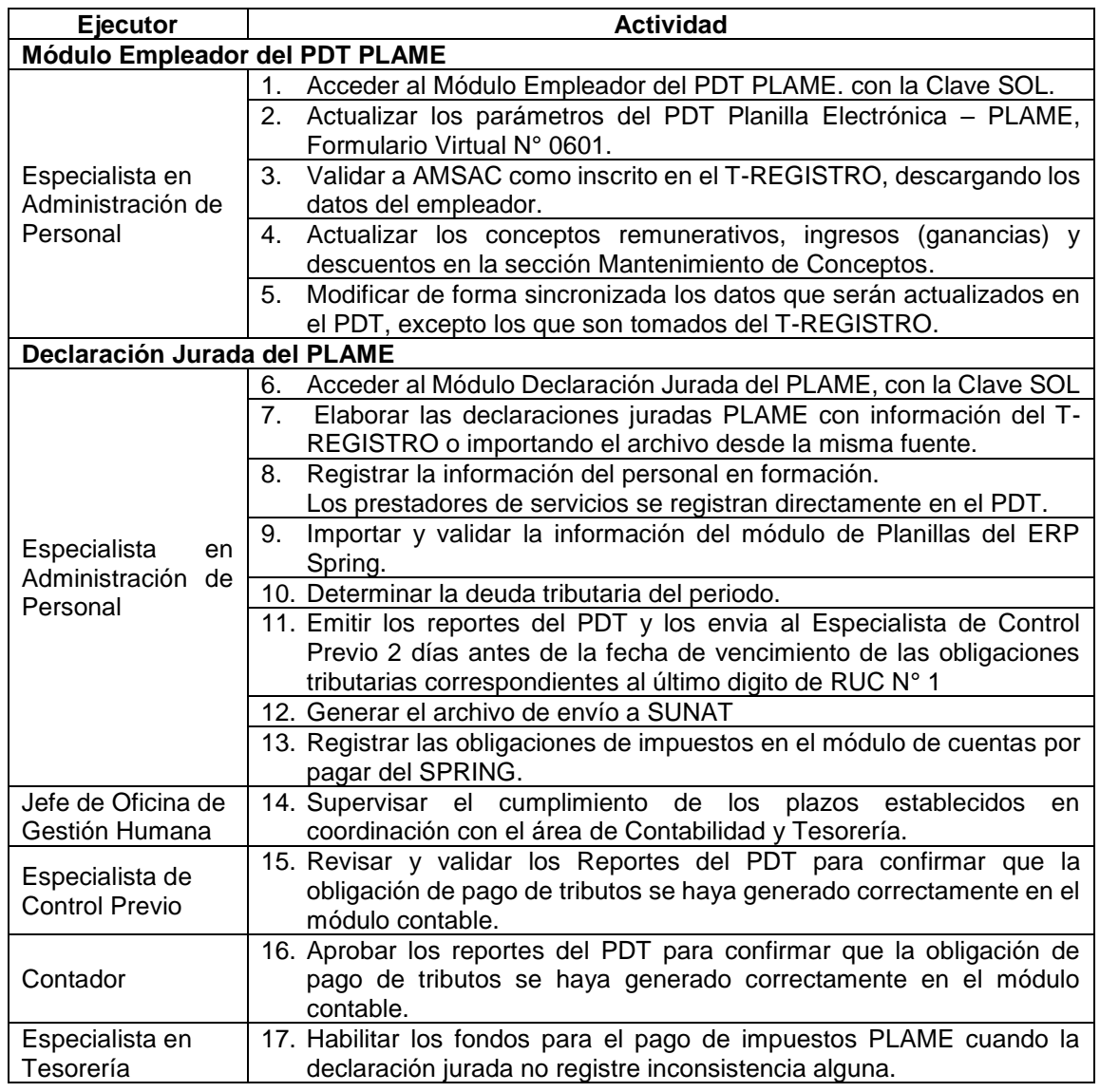

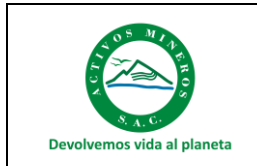

Versión: 01

Fecha: 27/12/2023

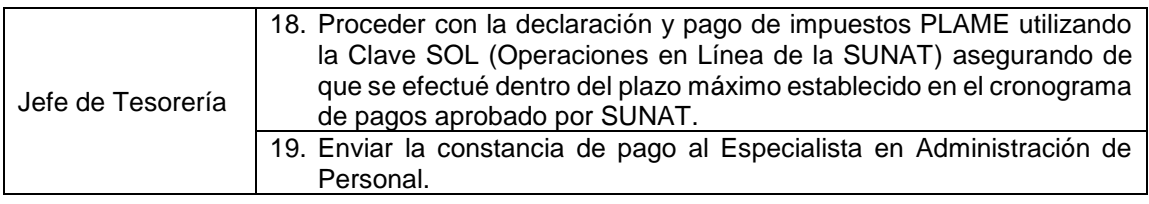

### **3.6.LIQUIDACIÓN DE BENEFICIOS SOCIALES**

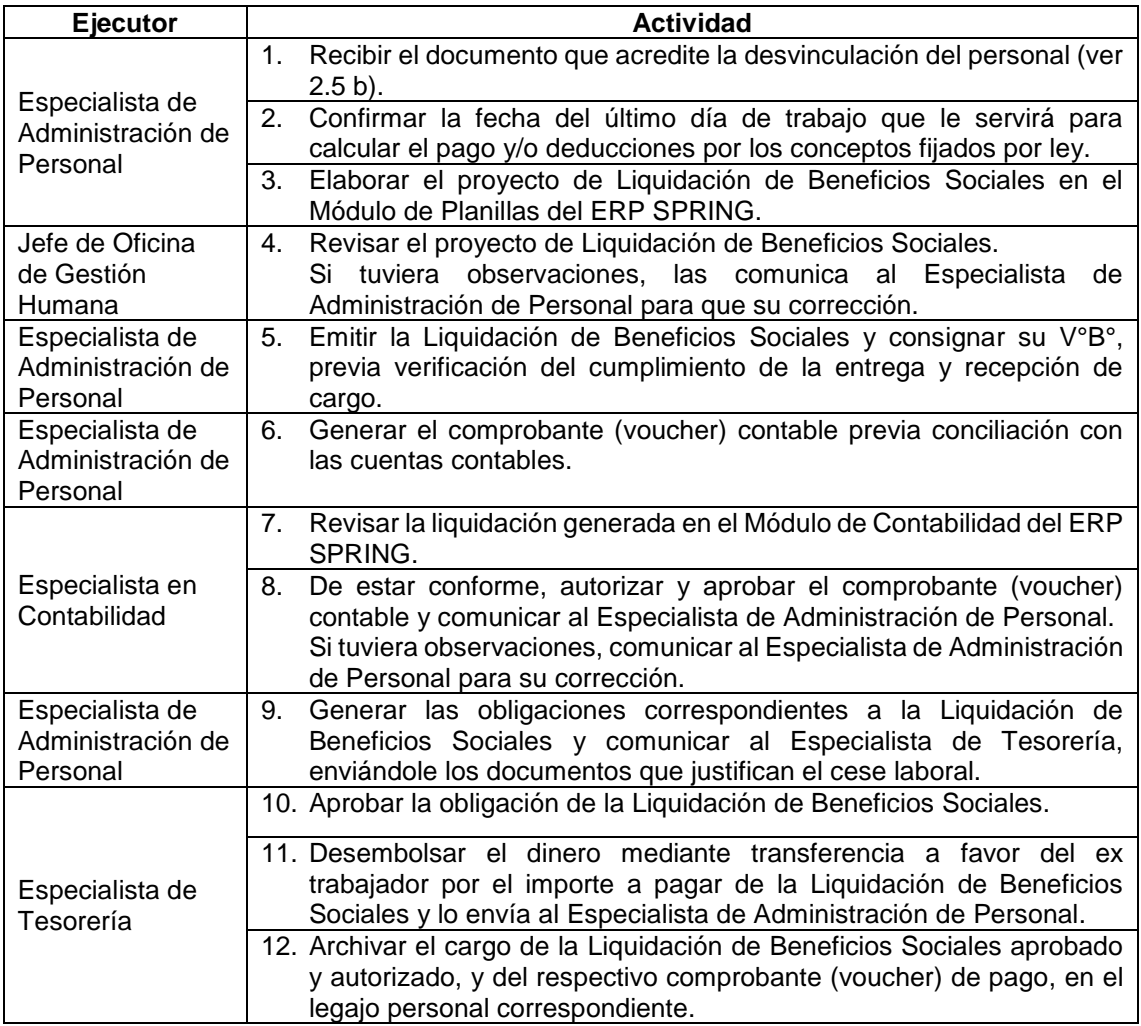

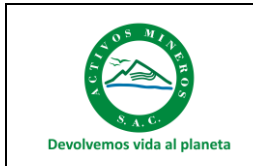

### **4. ALCANCES FUNCIONALES**

### **4.1.Gerente General**

• Aprobar el presente procedimiento.

### **4.2. Jefe de Oficina de Gestión Humana**

- Conducir el proceso de Nómina de personal, cumpliendo los plazos y las disposiciones previstas en la normativa legal aplicable y el presente procedimiento.
- Velar por el cumplimiento del presente procedimiento.
- Velar porque el procedimiento se mantenga vigente, siendo responsable de realizar revisiones y actualizaciones periódicas, así como de la difusión y conocimiento del mismo por parte del equipo de trabajo y áreas vinculadas. Aprobar las Aportaciones mensuales de la AFP.
- Aprobar las planillas de remuneraciones.
- Visar la liquidación de beneficios sociales.

### **4.3.Especialista de Administración de Personal**

- Efectuar el pago de las planillas y generar los archivos de pago, los vouchers contables y la obligación de pago asi como de enviar las boletas virtuales de remuneraciones.
- Elaborar y validar la información a registrarse en la AFPNet, así como realizar la presentación y pago de las AFP en forma mensual.
- Realizar las comunicaciones a la AFP de cambios en el sistema pensionario del trabajador.
- Generar el cálculo de las Aportaciones de la AFP de los trabajadores y de la Liquidación de los Beneficios Sociales.
- Validar los datos de AMSAC como empleador inscrito en el T REGISTRO.
- Elaborar las declaraciones juradas y generar los reportes del PDT PLAME.
- Generar el archivo personalizado de envio a SUNAT.
- Emitir los documentos del término del vinculo laboral.
- Realizar la entrega de los beneficios sociales al trabajador.

### **4.4. Especialista en Control Previo**

• Validar los vouchers contables y los reportes del PDT PLAME.

### **4.5. Contador**

• Aprobar los vouchers contables y los reportes del PDT PLAME.

### **4.6.Especialista en Tesorería**

- Habilitar los fondos para el pago de planillas, de impuestos y validar los archivos de pago
- Habilitación de fondos para el pago mediante transferencia a la AFP y gestionar la transferencia para el pago de la liquidación de beneficios sociales.

### **4.7. Jefe de Tesorería**

• Conducir el proceso de pago de planillas de personal y de impuestos.

### **5. REGISTROS / ANEXOS**

- Módulo de Planillas del ERP Spring: El Manual para el registro de información para el proceso de planillas se ubica en el siguiente link: [https://amsacpe](https://amsacpe-my.sharepoint.com/:f:/r/personal/marlene_baez_amsac_pe/Documents/Manual%20Planilla%20ERP%20Spring?csf=1&web=1&e=UlPsLj)[my.sharepoint.com/:f:/r/personal/marlene\\_baez\\_amsac\\_pe/Documents/Ma](https://amsacpe-my.sharepoint.com/:f:/r/personal/marlene_baez_amsac_pe/Documents/Manual%20Planilla%20ERP%20Spring?csf=1&web=1&e=UlPsLj) [nual%20Planilla%20ERP%20Spring?csf=1&web=1&e=UlPsLj](https://amsacpe-my.sharepoint.com/:f:/r/personal/marlene_baez_amsac_pe/Documents/Manual%20Planilla%20ERP%20Spring?csf=1&web=1&e=UlPsLj)
- Sistema de Envío Virtual de Boletas de Remuneraciones: <https://amsac.ecotek.pe/>
- Acceso al Roster Digital <http://roster.amsac.pe/amsac/>
- Anexo N° 1 Conceptos a ingresar al Módulo de Planillas de Empleados.

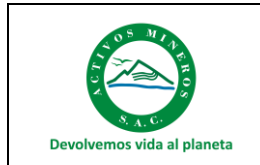

- Anexo N° 2 Conceptos a ingresar al Módulo de Planillas de Practicantes.
- Modelo de Carta en que se comunica decisión de retiro parcial o total del saldo de la CIC.
- Declaración y Pago de AFP.
- Liquidación y Pago de Beneficios Sociales

Los reportes que genera del PDT son los siguientes:

### **Trabajadores**

R01 – Trabajadores – Datos de ingresos, tributos y aportes.

- R02 Trabajadores Tipos de ingreso.
- R03 Trabajadores Base de cálculo, Tributos y aportes.
- R04 Trabajadores Tributos y aportes a cargo del trabajador.
- R05 Trabajadores Tributos y aportes a cargo del empleador.
- R06 Trabajadores Jornada Laboral.
- R07 Trabajadores Motivos de Suspensión de Labores.
- R08 Información por Trabajador (contiene datos de una Boleta de Pago).
- R15 Determinación de la deuda.

### **Pensionistas**

- R10 Pensionistas Datos de Ingresos, Tributos y aportes.
- R11 Pensionistas Bases de cálculo de tributos y aportes.

### **Otros prestadores**

- R12 Rentas de Cuarta Categoría Comprobantes.
- R13 Personal de Terceros Base de Cálculo del Aporte.
- R14 Personal en Formación Monto subvención económica

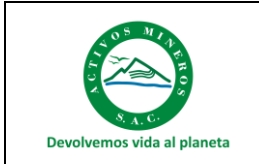

### **ANEXO N° 1 CONCEPTOS A INGRESAR AL MÓDULO DE PLANILLAS DE EMPLEADOS**

En el Registro Maestro de Empleados, del ERP Spring Módulo de Planillas, se registran los siguientes campos:

- Nombres y apellidos,
- Número del Documento de Identidad,
- Cargo,
- Categoría,
- Área o centro de costo
- Otros de acuerdo a la respectiva Ficha de datos personales

Los campos incluidos posibles de ser usados son:

- Remuneración Básica: la vigente de acuerdo a su puesto de trabajo.
- Encargatura: por asumir temporalmente un puesto por ausencia del titular o puesto vacante.
- Permisos y Licencias con goce de remuneraciones: según autorización legal o administrativa.
- Vacaciones: de acuerdo a los días autorizados y registrados en el Control de Vacaciones.
- Permisos sin goce de remuneraciones: de acuerdo a los días autorizados.
- Suspensión: de acuerdo al memorando respectivo.
- Cese del Personal: según corresponda.
- Prestaciones Alimentarias Suministro Indirecto
- Condiciones de Trabajo
- Prestamos de Personal
- Retenciones Judiciales
- Descuentos de Vales pendientes de efectuar rendición
- Subvención Económica: para practicantes profesionales y pre profesionales.
- Aportaciones y Contribuciones: ESSALUD, SNP y 5ta categoría, de acuerdo a ley. Aportaciones Previsionales al SPP (AFP): de acuerdo a ley.

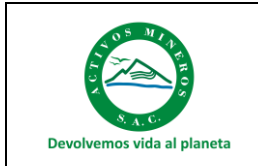

### **ANEXO N° 2 CONCEPTOS A INGRESAR AL MÓDULO DE PLANILLAS DE PRACTICANTES**

En el Registro Maestro de Practicantes del ERP Spring Módulo de Planillas, se registran los siguientes campos:

- Nombres y apellidos,
- Número del documento de identidad,
- Cargo,
- Categoría,
- Área o centro de costo,
- Otros de acuerdo a la respectiva Ficha de datos personales.

Los campos incluidos posibles de ser usados son:

- Subvención económica vigente.
- ½ Subvención a los 06 meses.